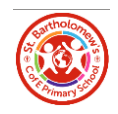

## St Bartholomew's C of E Primary School

## Computing Curriculum Overview

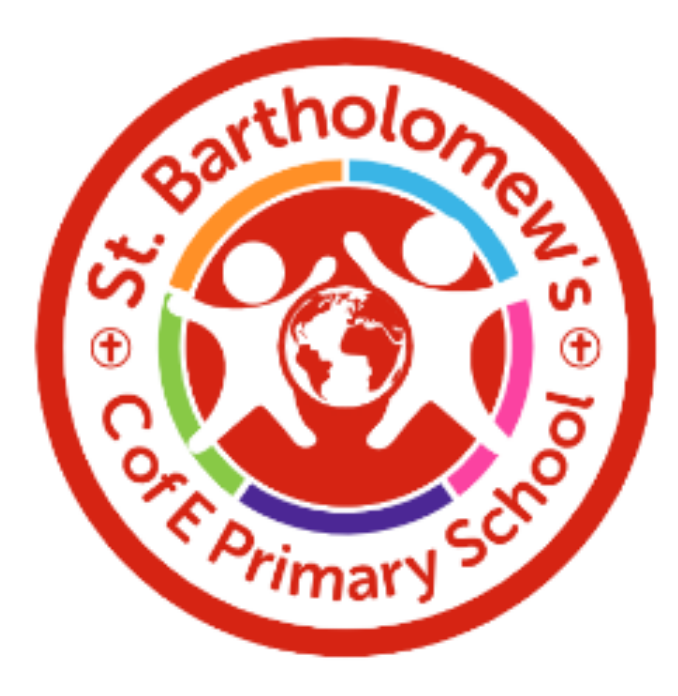

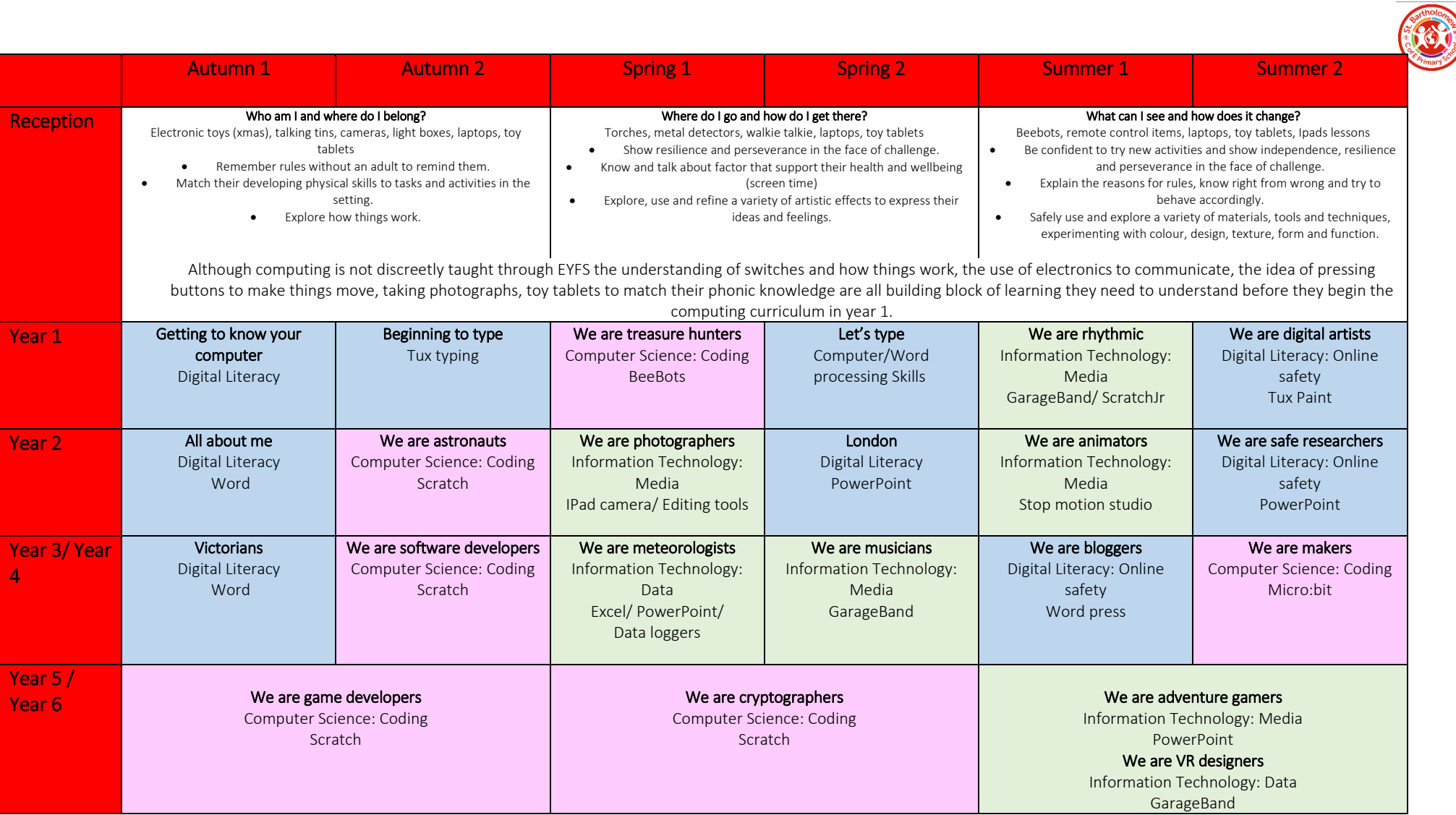

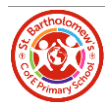

## Word Processing and Digital Literacy overview

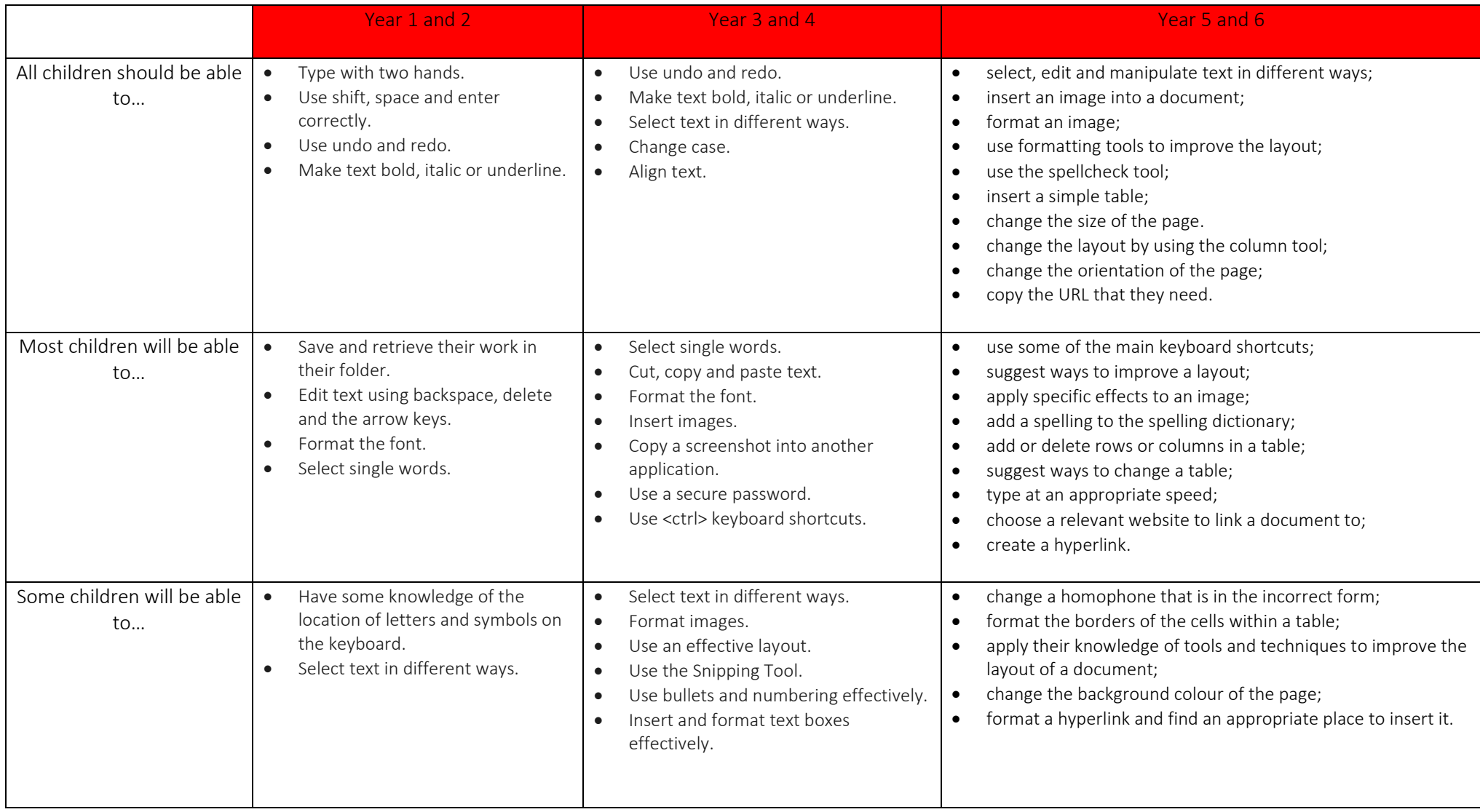